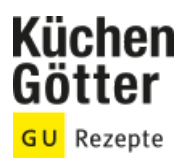

## Rezept **Kaninchen mit Weißwein und herbstlichem Gemüse im Römertopf geschmort**

Ein Rezept von Kaninchen mit Weißwein und herbstlichem Gemüse im Römertopf geschmort, am 27.07.2024

## **Zutaten**

**1** Kaninchen (ca. ,5 kg; vom Metzger in Stücke zerteilt) Salz Pfeffer **2-3 EL** Olivenöl **je 2 EL** Thymian und Rosmarin **2** Knoblauchzehen **2** Zimtstangen **400 ml** trockener steirischer Weißwein **200 ml** kräftige Hühnerbrühe **12** Schalotten **250 g** Petersilienwurzeln **400 g** Kürbis **3 Stangen** Staudensellerie **200 g** Maronen, geschält und vorgegart **2 EL** gehackte Petersilie **75 g** Butter

## **Rezeptinfos**

**Portionsgröße** Für 4 Personen **Schwierigkeitsgrad** mittel **Zeit** Zubereitung: 30 bis 60 min Dauer: mehr als 90 min

## **Zubereitung**

- Römertopf etwa 10 Minuten in kaltem Wasser einlegen. Die Kaninchenstücke rundherum mit Salz und Pfeffer würzen. Olivenöl in einer großen Pfanne erhitzen und das Fleisch zusammen mit den Kräuterzweigen und dem angedrückten Knoblauch darin anbraten. Kaninchen mit Kräutern, Knoblauch und Zimtstangen in den Römertopf geben. Bratensatz in der Pfanne mit Wein ablöschen und die Hühnerbrühe dazugeben. Sud zu den Kaninchenteilen in den Römertopf gießen. 1.
- Römertopf mit Deckel auf den Boden des kalten Backofens stellen. Den Backofen auf 200 °C schalten und das Kaninchen etwa 45 Minuten lang schmoren. 2.
- In der Zwischenzeit das Gemüse putzen, waschen und in mundgerechte Stücke schneiden. Gemüse und Maronen zum Kaninchen in den Römertopf geben und weitere 40 Minuten schmoren. 3.
- Römertopf aus dem Ofen nehmen. Den Fond in einen Topf gießen und um ein Drittel einkochen. Gehackte Petersilie und Butter nach und nach unter den Schmorfond mixen und mit Salz und Pfeffer kräftig würzen. Gemüse und Kaninchen mit der Sauce begießen und alles im Römertopf servieren. 4.